## **ENST – Enrollment Statistics Report**

A handy report for analyzing enrollment data across a program or department (or the whole college).

## **Printing tips:**

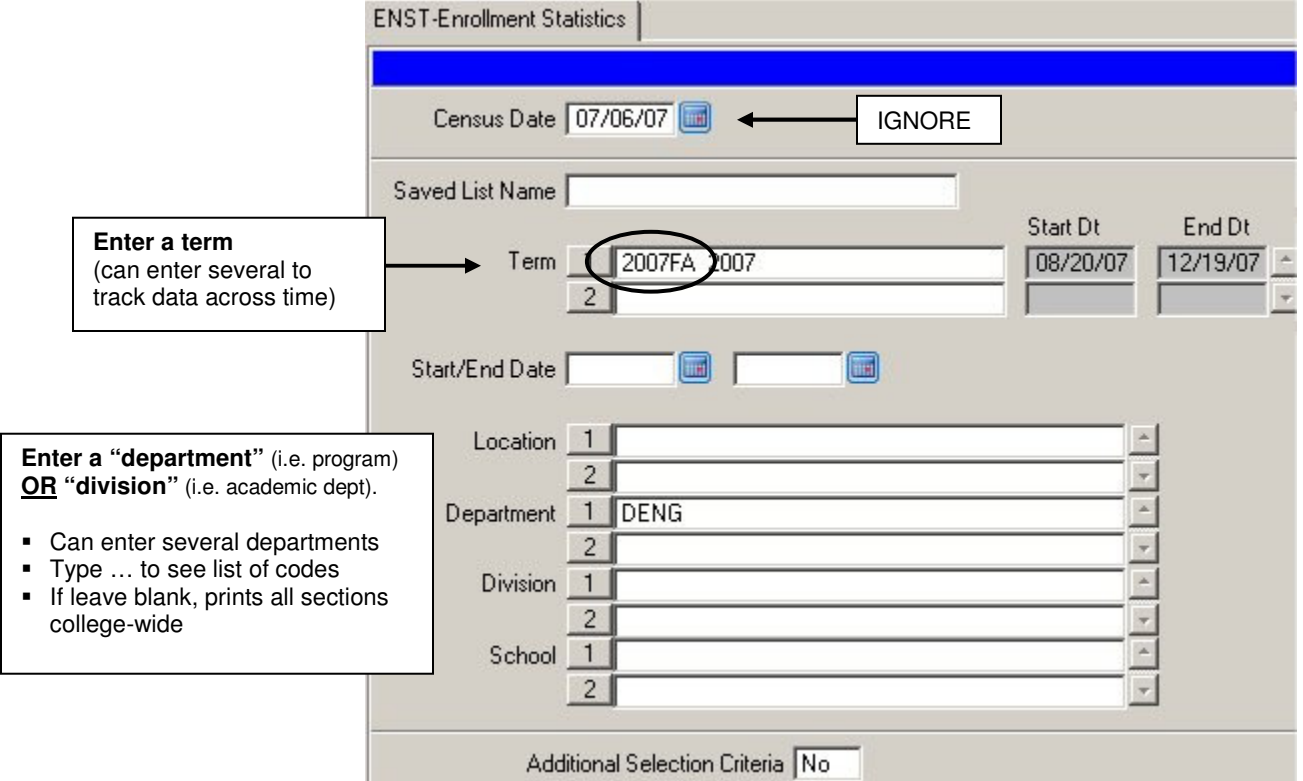

## **Sample report:**

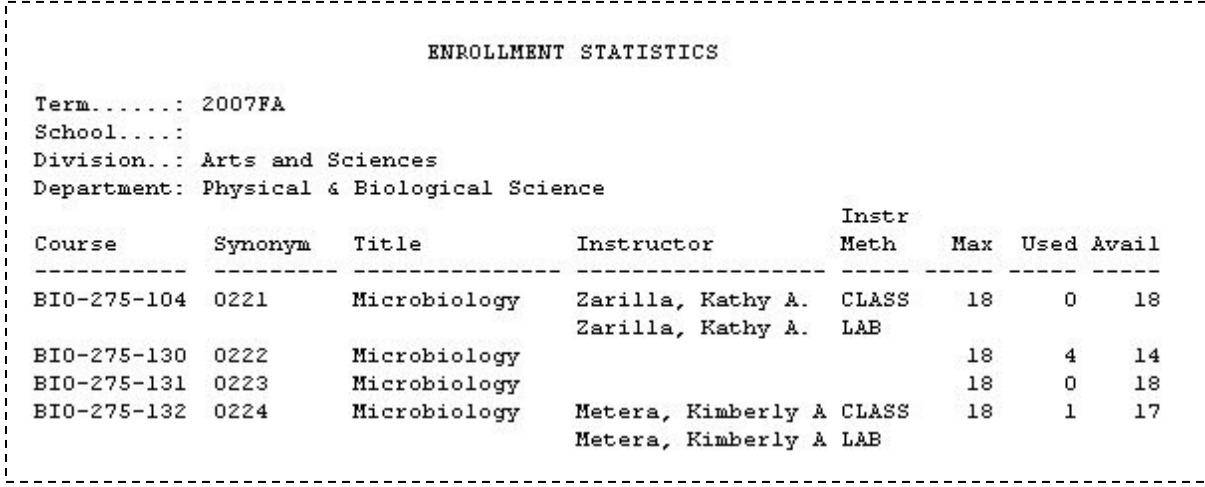